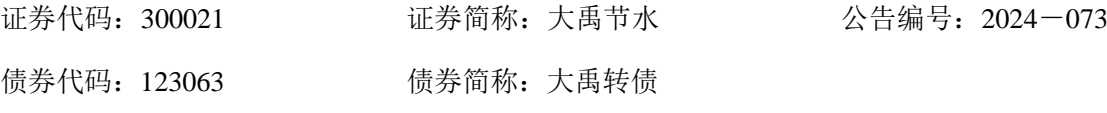

## 大禹节水集团股份有限公司

## 关于召开 **2024** 年第三次临时股东大会的通知

本公司及其董事会全体成员保证信息披露的内容真实、准确和完整,没有虚假记载、 误导性陈述或重大遗漏。

大禹节水集团股份有限公司(以下简称"公司")第六届董事会第二十三次(临 时)会议决定于 2024 年 06 月 12 日召开公司 2024 年第三次临时股东大会,会议 有关事项通知如下:

## 一、召开会议的基本情况

1、股东大会届次:2024 年第三次临时股东大会

2、股东大会的召集人:公司董事会

3、会议召开的合法、合规性: 本次股东大会会议召开符合有关法律、行政 法规、部门规章、规范性文件和《公司章程》的规定。

4、会议召开时间:

(1)现场会议时间:2024 年 06 月 12 日星期三下午 14:00

(2)网络投票时间:2024 年 06 月 12 日,其中,通过深圳证券交易所系统 进行网络投票的具体时间为: 2024 年 06 月 12 日 9:15-9:25, 9:30-11:30, 13:00-15:00;通过深圳证券交易所互联网投票系统投票的具体时间为:2024 年 06 月 12 日 9:15-15:00 期间的任意时间。

5、会议方式:采用现场投票与网络投票相结合的方式召开。

(1)现场投票:股东本人出席现场会议或通过授权委托他人出席现场会议;

(2)网络投票:公司将通过深圳证券交易所交易系统和互联网投票系统 (http://wltp.cninfo.com.cn)向公司股东提供网络形式的投票平台,股权登记日登 记在册的公司股东可以在网络投票时间内通过上述系统对议案行使表决权。本次 股东大会,公司股东应选择现场投票、网络投票中的一种方式,如果同一表决权 出现重复表决的以第一次投票结果为准。

6、股权登记日:2024 年 6 月 5 日(星期三)

7、出席对象:

(1)在股权登记日持有公司股份的普通股股东或其代理人;

截止股权登记日下午收市时在中国结算深圳分公司登记在册的公司全体普 通股股东均有权出席股东大会,并可以以书面形式委托代理人出席会议和参加表 决,该股东代理人不必是本公司股东。

(2)公司董事、监事和高级管理人员;

(3)公司聘请的律师;

(4)根据相关法规应当出席股东大会的其他人员。

8、会议地点:甘肃省酒泉市肃州区解放路 290 号(公司会议室)

### 二、 会议审议议案

1、本次股东大会提案名称及编码表

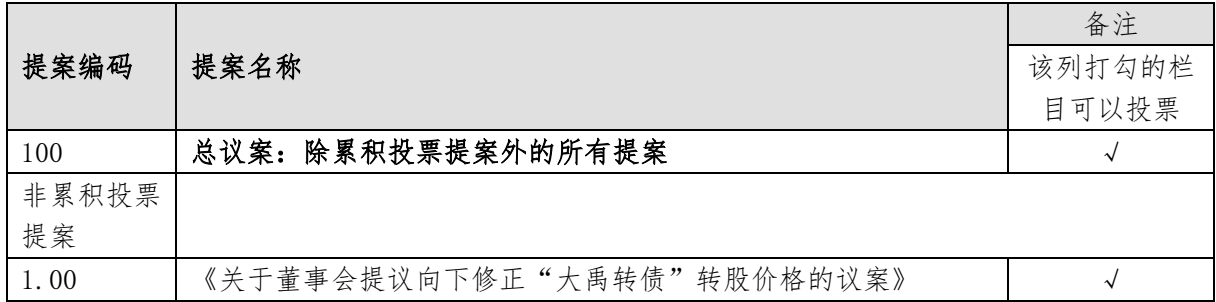

2、上述提案已经公司第六届董事会第二十三次(临时)会议审议通过,并 同意提交至公司股东大会审议,具体内容详见公司同日披露在中国证监会创业板 指定信息披露网站巨潮资讯网(http://www.cninfo.com.cn)的相关公告。

3、审议议案 1 时持有公司本次可转换公司债券的股东应当回避表决。

4、议案 1 须经出席会议的股东所持表决权的三分之二以上通过方可实施。 根据《上市公司股东大会规则》的要求,本次会议审议的上述议案事项将对中小 投资者(除公司董事、监事、高级管理人员以及单独或者合计持有公司 5%以上 股份的股东以外的其他股东)表决结果单独计票并进行披露。

### 三、 现场会议登记事项

1、登记方式

(1)法人股东应持股东账户卡、加盖公章的营业执照复印件、法人代表证 明书及身份证办理登记手续;法人股东委托代理人的,应持代理人本人身份证、 加盖公章的营业执照复印件、授权委托书、委托人股东账户卡办理登记手续;

(2)自然人股东应持本人身份证、股东账户卡办理登记手续;自然人股东

委托代理人的,应持代理人身份证、授权委托书、委托人股东账户卡、身份证办 理登记手续;

(3)异地股东可采用信函或传真的方式登记,股东请仔细填写《股东参会 登记表》(附件一),以便登记确认。信函与传真于 2024 年 06 月 11 日 17:00 前 送达大禹节水集团股份有限公司证券部,并进行电话确认。来信请寄:甘肃省酒 泉市肃州区解放路 290 号(信封请注明"股东大会"字样)。

2、现场登记时间:2024 年 06 月 11 日上午 9:00 至 11:30,下午 14:30 至 17:30。

3、现场登记地点:甘肃省酒泉市肃州区解放路 290 号

4、注意事项:

出席现场会议的股东和股东代理人请携带相关证件原件于会前半小时到会 场办理登记手续。

## 四、 参加网络投票的操作流程

本次股东大会采取现场投票与网络投票相结合的方式。股东可以通过深交所 交易系统和互联网投票系统(http://wltp.cninfo.com.cn)参加投票。合格境外机构 投资者(QFII)、证券公司客户信用交易担保证券账户、证券金融公司转融通担 保证券账户、约定购回式交易专用证券账户等集合类账户持有人的投票,应按照 《深圳证券交易所上市公司股东大会网络投票实施细则》等规定进行,网络投票 的具体操作流程见附件三。

## 五、 其他事项

1、会议联系方式:

联系电话: 022-59679306

传真号码:022-59679301

联系人: 何运文 杨柳

邮箱: dyjszqb@dyjs.com

联系地址:甘肃省酒泉市肃州区解放路 290 号

2、本次股东大会为现场会议,会期半天,与会人员的食宿及交通等费用自 理。

## 六、 备查文件目录

、第六届董事会第二十三次(临时)会议决议。

大禹节水集团股份有限公司董事会

年 5 月 22 日

附件:

- 1、《股东参会登记表》
- 2、《授权委托书》
- 3、《网络投票操作流程》

附件一

# 大禹节水集团股份有限公司

# 股东参会登记表

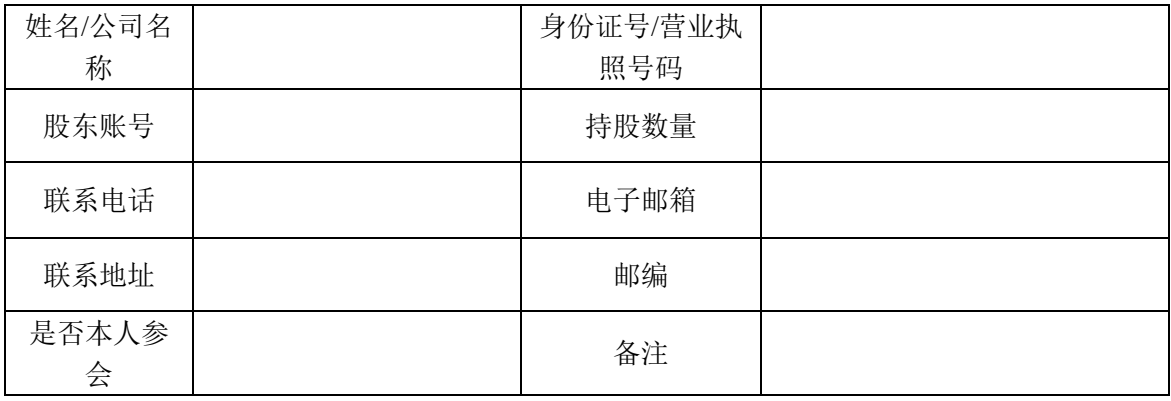

## 授权委托书

兹全权委托 先生/女士代表本人(本公司)出席大禹节水集团股份有 限公司 2024 年第三次临时股东大会,并代表本人(本公司)行使表决权。受托 人有权依照本授权委托书的指示对本次股东大会审议的事项进行投票表决,并代 为签署本次股东大会需要签署的相关文件。本授权委托书的有效期限为自本授权 委托书签署之日起至本次股东大会结束之时止。(说明:在各选票栏中,"同意" 用"√"表示;"反对"用"×"表示;弃权用"○"表示;不填表示弃权。若 无明确指示,代理人可自行投票。)

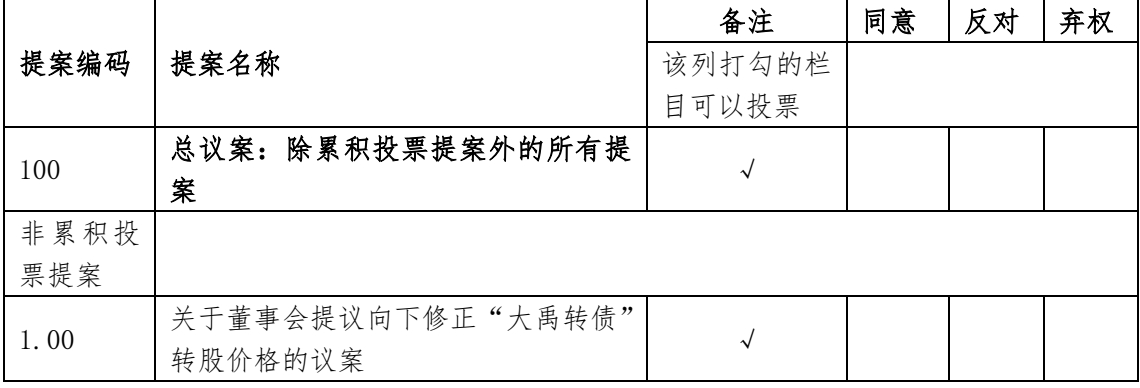

特别说明事项: 1、委托人对受托人的指示, 对于非累积投票提案请在"同 意""反对"或"弃权"栏中用"√"选择一项,多选无效,不填表示弃权;

2、委托人为法人的必须加盖法人单位公章。

委托股东姓名及签章:

身份证或营业执照号码:\_\_\_\_\_\_\_\_\_\_\_\_\_\_\_\_\_\_\_\_\_

委托股东持股数:

委托人股票账号:\_\_\_\_\_\_\_\_\_\_\_\_\_\_\_\_\_\_\_\_\_\_\_\_\_\_\_\_

受托人名称或姓名:\_\_\_\_\_\_\_\_\_\_\_\_\_\_\_\_\_\_\_\_\_\_\_\_\_\_\_

受托人身份证号码:\_\_\_\_\_\_\_\_\_\_\_\_\_\_\_\_\_\_\_\_\_\_\_\_\_\_

委托日期:

附件三:

## 网络投票操作流程

### 一、网络投票的程序

1、投票代码:350021

2、投票简称:大禹投票。

3、填报表决意见或选举票数

对于非累积投票议案,填报表决意见:同意、反对、弃权。

4、股东对总议案进行投票,视为对除累积投票议案外的其他所有议案表达 相同意见。

股东对总议案与具体提案重复投票时,以第一次有效投票为准。如股东先对 具体提案投票表决,再对总议案投票表决,则以已投票表决的具体提案的表决意 见为准,其他未表决的提案以总议案的表决意见为准;如先对总议案投票表决, 再对具体提案投票表决,则以总议案的表决意见为准。

## 二、通过深交所交易系统投票的程序

1、投票时间:2024 年 06 月 12 日的交易时间,即 9:15—9:25、9:30—11:30 和 13:00 - 15:00。

2、股东可以登录证券公司交易客户端通过交易系统投票。

#### 三、通过深交所互联网投票系统的投票程序

1、互联网投票系统开始投票的时间为 2024 年 06 月 12 日(股东大会召开当 日)上午 9:15 至下午 15:00。

2、股东通过互联网投票系统进行网络投票,需按照《深圳证券交易所投资 者网络服务身份认证业务指引》的规定办理身份认证,取得"深交所数字证书" 或"深交所投资者服务密码"。具体的身份认证流程可登录互联网投票系统 http://wltp.cninfo.com.cn 规则指引栏目查阅。

3、股东根据获取的服务密码或数字证书,可登录 http://wltp.cninfo.com.cn 在 规定时间内通过深交所互联网投票系统进行投票。